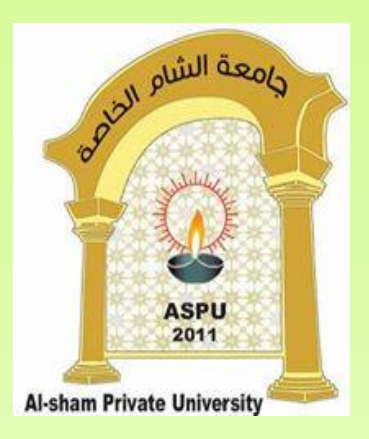

## **Exceptions in Java االستثناءات في الجافا**

**Dr. REEMA AL-KAMHA**

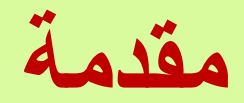

- يمكن للبرنامج في بعض الحاالت أن ينفذ تعليمات غير مسموحة، و بالتالي يقع في حالة استثنائية يمكن أن تؤدي إلى توقف عمله.
	- **االستثناء هو حدث غير مرغوب به أو غير متوقع يحدث أثناء تنفيذ البرنامج فيؤدي إلى إيقافه.**
		- **أمثلة على حاالت تحدث استثناء:**
- القسمة على صفر هي إحدى الحاالت التي تحدث استثناء يؤدي إلى توقف البرنامج. – محاولة التعامل )فتح أو الكتابة( مع ملف غير موجود.
- من المهم جدا للمبرمج أن ينتبه إلى إمكانية حصول االستثناءات و معالجتها إذا أراد لبرنامجه أن يكون فعاال.
	- **تسمح معالجة االستثناءات بكتابة تطبيقات تستمر في عملها بعد حدوث االستثناءات مما يجعل هذه التطبيقات أكثر مرونة.**

# **مقدمة )تتمة(**

- توفر لغة الجافا أداة اللتقاط االستثناءات عند حصولها و تحويلها إلى المقطع البرمجي المناسب لمعالجتها.
- بفضل هذه األداة يستطيع المبرمج وضع مقاطع البرنامج التي يمكن أن تولد استثناء تحت المراقبة و توجيه التحكم إلى مقاطع برمجية لمعالجة االستثناءات إذا حدثت، و بالتالي يتم رفع من الوثوقية في البرنامج من خالل منعه من التوقف عن العمل.

### Exception Hierarchy

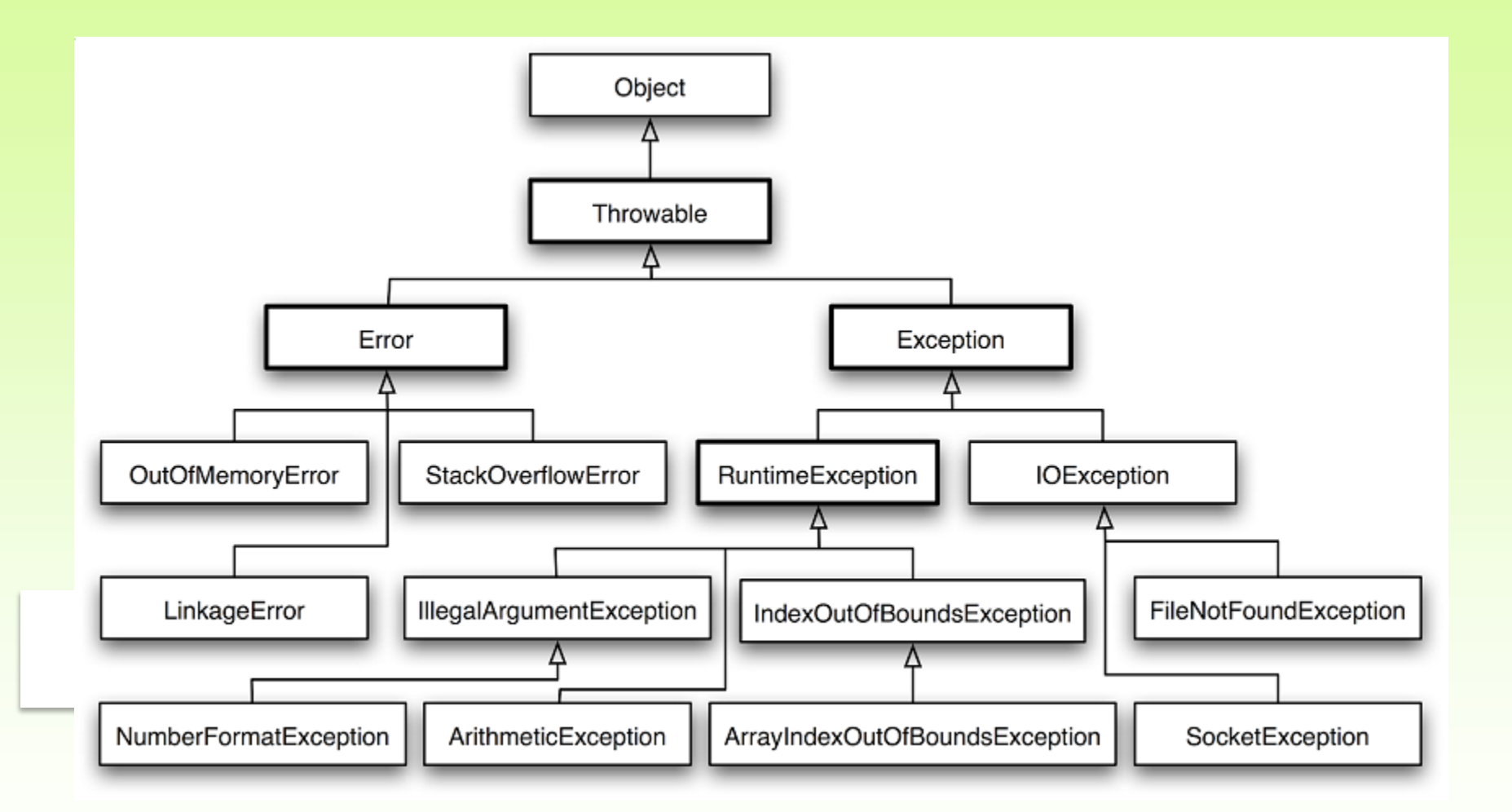

الصف Exception هو صف االستثناء األساسي، و الذي بدوره يرث من الصف Throwable. كل صف يرث من الصف Exception يمثل صف استثناء من نوع معين.

### **بعض االستثناءات الشهيرة التي توفرها لغة الجافا**

- **ArithmeticException** يولد عندما يقوم مقطع برمجي بعملية حسابية غير مسموحة مثل القسمة على صفر.
- **NullPointerException** يولد عندما يطلب الحصول على معلومات من غرض غير موجود.
- **ArrayIndexOutOfBoundsException** يولد عندما يتم تجاوز عدد عناصر متجه.
	- **FileNotFoundException** يولد عندما يحاول مقطع برمجي التعامل مع ملف غير موجود.
	- **ClassCastException** يولد عندما يحاول مقطع برمجي التحويل بين األنواع casting بشكل غير صحيح.
- **IllegalArgumentException** يولد عندما تتلقى طريقة معينة قيمة )أو قيم( غير مناسبة لوسطائها.
	- **InputMismatchException** يولد عندما يدخل المستخدم قيمة من نوع مخالف للنوع المطلوب.

```
public class Ex13 {
  public static void main(String[] args) {
    int num = 100/0; // Arithmetic Exception
     System.out.println(num);
  }
}
       مثال محاولة القسمة على صفر تولد استثناء
```
**النتيجة:**

Exception in thread "main" java.lang.ArithmeticException: / by zero at ex.pkg13.Ex13.main(Ex13.java:19)

**مثال محاولة تجاوز عدد عناصر متجه تولد استثناء**

```
public class Ex16 { 
 public static void main(String[] args) {
   int []s=new int[2];
   s[0]=1;
   s[1]=3;for(int i=0; i<=s.length;i++)
     System.out.println(s[i]); //ArrayIndexOutOfBoundsException
  }
}
                                                               النتيجة:
1
3
Exception in thread "main" 
java.lang.ArrayIndexOutOfBoundsException: 2
       at ex.pkg16.Ex16.main
```

```
public class Ex18 { 
 public class Main {
   public static void main(String[] args) {
    Scanner sc=new Scanner(System.in);
    int i=sc.nextInt(); 
  }
 }
}
 مثال عند إدخال المستخدم قيمة غير صحيحة يتولد استثناء
                                                               النتيجة:
                                       عندما يدخل المستخدم القيمة 2.3
                                                  يتولد االستثناء التالي:
```
Exception in thread "main" java.util.InputMismatchException

```
مثال عندما يطلب الحصول على معلومات من غرض غير موجود 
                                             يتولد استثناء
```

```
public class Ex20{ 
 public class Main {
   public static void main(String[] args) {
      String s=null;
      System.out.println(s.length());
  }
```
}

}

**النتيجة:** يتولد االستثناء التالي:

Exception in thread "main" java.lang.NullPointerException

**معالجة االستثناء**

### **Exception Handling**

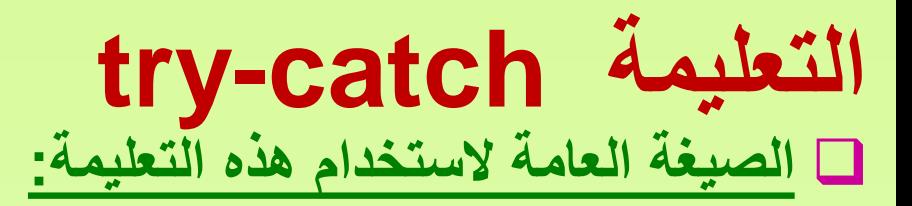

#### try{ //statements } catch(ExceptionType name){ تعليمات لمعالجة االستثناء// } عند وضع مجموعة من التعليمات (statements (**ضمن العبارة try فإن البرنامج يقوم بمحاولة تنفيذ هذه التعليمات**. **في حال فشل تنفيذ تعليمة معينة يحصل نوع من االستثناءات (ExceptionType (و ينتقل التحكم مباشرة إلى داخل العبارة catch لمعالجة االستثناء**. يستطيع المبرمج أن يكتب ضمن العبارة catch أي تعليمات لمعالجة االستثناء.

 إضافة إلى ذلك، يمكن للمبرمج أن يعرف أي عدد من االستثناءات التي يريد معالجتها و ذلك عن طريق تكرار العبارة catch.

```
مثال على معالجة استثناء القسمة على صفر
```

```
public class Ex17 {
 public static void main(String[] args){
    try{ 
     System.out.println(100/0);
    }
    catch(Exception e){
     System.out.println(e);
    }
    System.out.println("The End");
  }
}
java.lang.ArithmeticException: / by zero
The End
                                                               النتيجة:
                                             يتم طباعة اسم االستثناء ونوعه
```

```
مثال على معالجة استثناء القسمة على صفر
```

```
public class Ex17 {
 public static void main(String[] args){
    try{ 
     System.out.println(100/0);
    }
    catch(Exception e){
     System.out.println(e.getMessage());
    }
    System.out.println("The End");
  }
}
  / by zero
  The End
                                                                النتيجة:
                                           الطريقة ()getMessage تعيد نوع االستثناء
```
#### **مثال على معالجة استثناء عند محاولة تجاوز عدد عناصر متجه**

```
public class Ex17 {
```
public static void main(String[] args){

int []s=new int[2];

```
s[0]=1;
```

```
s[1]=3;
```

```
try{
```
}

}

1

}

```
for(int i=0; i<=s.length;i++)
```

```
System.out.println(s[i]);
```

```
}
catch(Exception e){
 System.out.println(e);
```

```
في الصف أعاله نجد أن هناك تجاوزا لحدود المتجه بسبب شرط 
           التوقف في الحلقة for. ( يجب أن يكون شرط التوقف 
length.s<i )و بالتالي بغياب التعليمة catch-try فإن البرنامج 
 سيتوقف كليا. أما مع وجود التعليمة catch-try فإن البرنامج ال 
يتوقف عند حدوث تجاوز حدود المتجه بل ينتقل التحكم إلى العبارة 
    catch و التي تقوم بمعالجة الخطأ و استمرار عمل البرنامج.
```

```
System.out.println("The End");
```

```
النتيجة:
```

```
3
java.lang.ArrayIndexOutOfBoundsException: 2
The End
```

```
مثال على معالجة استثناء عند إدخال المستخدم قيمة غير صحيحة
```

```
public class Ex17 {
```

```
Import java.util.*;
```

```
public static void main(String[] args){
```

```
System.out.print("Enter an Integer number= ");
```

```
Scanner sc=new Scanner(System.in);
```

```
try{
```

```
int i=sc.nextInt();
```

```
}
```
}

}

}

```
catch(Exception e ){
```

```
System.out.println(e);
```
System.out.println("You should enter an Integer number");

```
System.out.println("the end");
```
Enter an Integer number= 3.7 java.util.InputMismatchException You should enter an Integer number the end

**النتيجة:**

```
try{
   //statements
 }
catch(NumberFormatException e){
  تعليمات لمعالجة االستثناء//
 }
catch(IOException e){
 }
catch(Exception e){
 }
finally{
 }
```
#### **الشكل العام لتعليمة catch-try**

عند حدوث استثناء ضمن التعليمة try تتم المعالجة من خالل عبارة واحدة أو أكثر عدة عبارات catch كل منها تحوي استثناء مختلف عن اآلخر، وقد يتم وضع عبارة finally واحدة في األخير.

#### هذه االستثناءات

- NumberFormatException أي الرقم مكتوب بشكل خاطئ.
- IOException أي حصل خطأ في التعامل مع وحدات الدخل أو الخرج )مثال محاولة فتح ملف غير موجود(.
	- Exception هو صف عام يمكن استخدامه مع أي استثناء.
- العبارة finally هي اختيارية و تنفذ دائما حتى و إن لم يطابق االستثناء الحاصل أيا من االستثناءات في catch .

```
public class EX30 {
  public static void main(String[] args) {
    try<sub>1</sub>System.out.println("Hello There");
      String s=null;
      System. out.println(s.length());
    catch (ArithmeticException e) {
      System.out.println(e);
    catch (NullPointerException e) {
      System.out.println(e);
    catch (Exception e) {
      System.out.println(e);
    System.out.println("The End");
```
**النتيجة:**

Hello There java.lang.NullPointerException The End

يوضح هذا المثال عملية حدوث استثناء و معالجته بعدة عبارات catch ، كل منها تحوي استثناء مختلف عن الآخر . هذه االستثناءات هنا يحدث استثناء يتم معالجة االستثناء ضمن المقطع catch المناسب له، و هو المقطع الثاني

- ArithmeticException أي القيام بعملية حسابية غير مسموحة مثل القسمة على صفر.
	- NullPointerException أي طلب الحصول على معلومات من غرض غير موجود.

```
 Exception هو صف عام يمكن استخدامه 
                       مع أي استثناء.
```
عندما يحوي المقطع try على أكثر من استثناء، يتم معالجة االستثناء الذي يحدث أوال، وذلك ضمن المقطع catch المناسب لذلك االستثناء. public class **EX24** { public static void main(String[] args) {  $try<sub>1</sub>$ System.out.println("Hello There");  $String$  s= $null;$ االستثناء األول System.  $out.println(100/0)$ ; االستثناء الثاني catch (ArithmeticException e) { System.out.println(e); catch (NullPointerException e) { .<br>يتم هنا معالجة الاستثناء الأول System.out.println(e); System.out.println("The End"); <sup>}</sup> عندما يحدث الاستثناء الأول ينتقل التنفيذ مباشر ة لمعالجته **النتيجة:** Hello There ضمن المقطع catch الثاني المناسب لهjava.lang.NullPointerException

The End

```
public class EX26 {
  public static void main(String[] args){
    try<sub>1</sub>System.out.println("Hello There");
      System. out.println(100/0);
      String s=null;
      System.out.println(s.length());
    catch (ArithmeticException e) {
      System.out.println(e);
    catch (NullPointerException e) {
      System.out.println(e);
    catch (Exception e) {
      System.out.println(e);
    System.out.println("The End");
  ł
                                    النتيجة:
```
Hello There java.lang.ArithmeticException: / by zero The End

عند تكرار العبارة catch في معالجة االستثناء، يجب المحافظة على ترتيب االستثناءات من الخاص إلى األعم، و إال لن يترجم البرنامج

```
public class EX28 {
  public static void main(String[] args) {
    try{
      System.out.println("Hello There");
      System. out.println(100/0);
      String s=null;
      System.out.println(s.length());
                                       االستثناء العام Exceptionيجب أن يكون في مقطع catch األخيرcatch (Exception e) {=System.out.println(e);
    catch (ArithmeticException e) {
      System.out.println(e);
    catch (NullPointerException e) {
      System.out.println(e);
    ¥
    System.out.println("The End");
```
Compile-time error

## مثال على العبارة finally

```
public class EX30 {
  public static void main(String[] args) {
    trySystem.out.println("Hello There");
      String s = null;System.out.println(s.length());
    catch (ArithmeticException e) {
      System.out.println(e);
    catch (NullPointerException e) {
      System.out.println(e);
    finally{
      System. out.println ("finally block is always executed");
    System. out.println("The End");
  }
ł
```
**النتيجة:**

Hello There java.lang.NullPointerException finally block is always executed The End

**توليد االستثناءات في طريقة**

• يقدم المثال التالي توضيحا لكيفية توليد استثناء في طريقة معينة.

public class HandlingExceptionviaMethod {

```
public void a(int n)throws Exception{
```
 $if(n == 0)$ 

```
throw new Exception("dividing by Zero");
```
else

}

}

```
System.out.println(100/n);
```

```
كما تالحظ من الطريقة أعاله، و بشكل خاص الجزء المكتوب باللون األحمر، فإن إحدى طرق توليد {
                                                                                   استثناء هي:
التصريح عند نهاية ترويسة الطريقة بأن هذه الطريقة تولد استثناء )العبارة throws)، ثم تحديد 
                                   نوع االستثناء الذي تولده الطريقة. في مثالنا: Exception
     ثم نضع العبارة التي تولد ذلك االستثناء في المكان الذي سوف يقع فيه االستثناء )إن وقع(:
```
Throw new Exception("dividing by Zero");

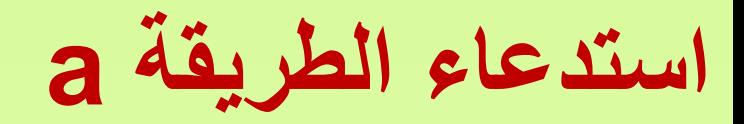

```
public class MethodException {
  public static void main(String[] args) {
   HandlingExceptionviaMethod hm=new HandlingExceptionviaMethod();
   try{
      hm.a(0);
   }
   catch(Exception e){
      System.out.println(e);
    }
  }
}
```
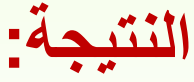

java.lang.Exception: dividing by Zero